# Résonances... ... chaque œuvre en son temps

**Projet en éducation** artistique et culturelle ler degré

2016-2017

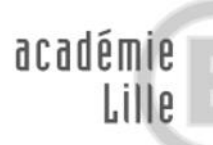

direction des services départementaux de l'éducation nationale Pas-de-Calais **Ce projet vous accompagnera dans l'élaboration du parcours d'éducation artistique et culturelle de l'élève.**

**Il s'inscrit dans le cadre défini par l'arrêté du 1er juillet 2015 paru au BO n°28 du 9 juillet 2015.** 

**On y précise que :**

### À l'école, l'éducation artistique et culturelle est à la fois :

- une **éducation à l'art**, qui vise l'acquisition par l'élève d'une véritable culture artistique, riche, diversifiée, équilibrée: cette culture repose sur la fréquentation des œuvres et du patrimoine, le développement de la créativité et des pratiques artistiques ainsi que sur la connaissance du patrimoine culturel et de la création contemporaine. Elle couvre les grands domaines des arts, sans s'arrêter aux frontières traditionnelles des Beaux-Arts, de la musique, du théâtre, de la danse, de la littérature et du cinéma et en intégrant autant que possible l'ensemble des expressions artistiques du passé et du présent, savantes et populaires, occidentales et extra occidentales; elle s'appuie sur le patrimoine, tant local que national et international.
- et une **éducation par l'art**, qui permet une formation de la personne et du citoyen: cette formation nécessite le développement de la sensibilité, de la créativité, des capacités d'expression et de la faculté de juger. Elle encourage l'autonomie et le sens de l'initiative et passe par la participation à des expériences et des pratiques artistiques et culturelles collectives et partagées.

L'éducation artistique et culturelle se déploie dans trois champs d'action indissociables, qui constituent ses trois piliers :

- des rencontres : rencontres, directes et indirectes (via différents médias, numériques notamment), avec des œuvres artistiques et des objets patrimoniaux ; avec des artistes, des artisans des métiers d'art, des professionnels des arts et de la culture... ; avec des lieux d'enseignement, de création, de conservation, de diffusion... ;
- des **pratiques**, individuelles et collectives, dans des domaines artistiques diversifiés ;
- des **connaissances**: appropriation de repères culturels formels, historiques, esthétiques, techniques, géographiques – et d'un lexique spécifique simple permettant d'exprimer ses émotions esthétiques, de porter un jugement construit et étayé en matière d'art et de contextualiser, décrire et analyser une œuvre ; développement de la faculté de juger et de l'esprit critique.

Ces trois champs doivent être investis complémentairement et concomitamment du plus jeune âge à l'âge adulte, sans hiérarchie ni prévalence de l'un ou l'autre de ces champs, afin que chaque élève puisse se constituer progressivement une culture artistique équilibrée.

### **L'éducation artistique et culturelle à l'École est organisée sous la forme d'un parcours qui invite à penser cette éducation de façon continue et cohérente, de l'amont à l'aval, sur le temps long des scolarités primaire et secondaire.**

C'est donc autour de ces trois piliers indissociables que s'organise ce projet :

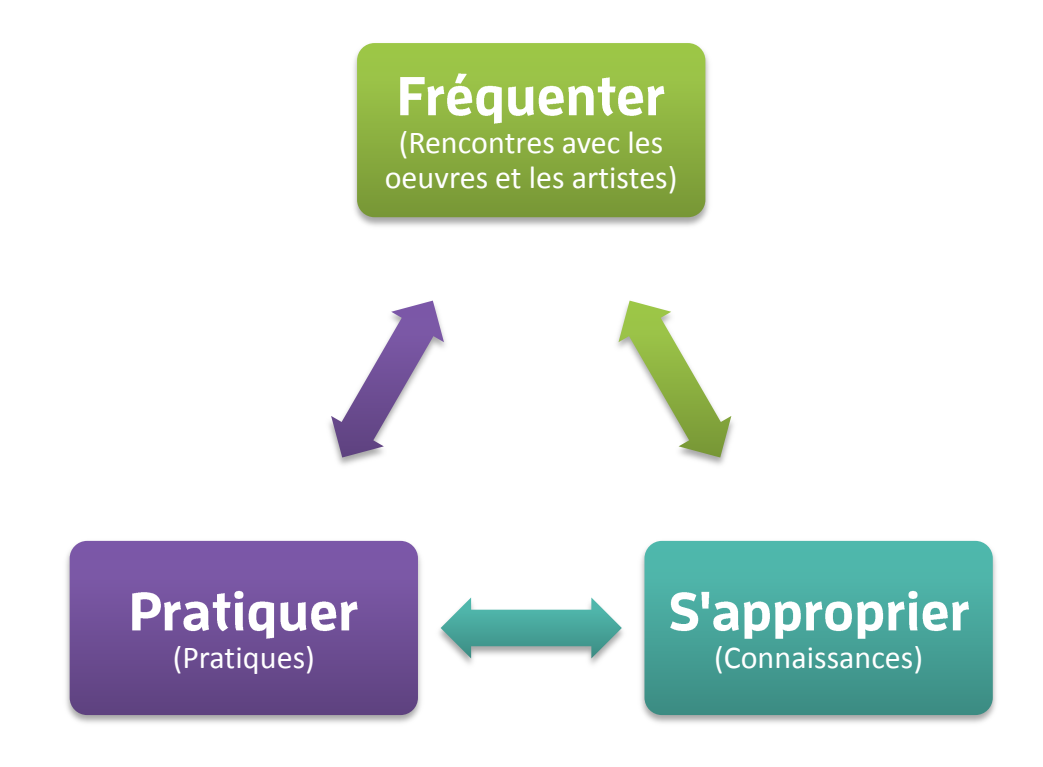

### Résonances... ... chaque œuvre en son temps

*car :*

*L'œuvre est au cœur de l'enseignement artistique et culturel. Rencontre incontournable, elle interroge, elle interpelle, elle perturbe... elle invite à l'écoute... à la contemplation.* 

### C'est le temps  $de$   $'$   $ce$   $ure...$

*Elle peut être également le point de départ d'une mise en résonance, d'une piste d'étude déclinée dans les différents domaines artistiques.* 

### C'est le temps des œuvres...

*Des fiches des œuvres aux maîtres sont retenues et étudiées dans le cadre d'une thématique. Les œuvres choisies sont intégrées dans un projet décliné pour chacun des cycles et pour chaque période historique.* 

### C'est le temps à l'œuvre...

*Dans le cadre de l'enseignement de l'Histoire des Arts, ce cheminement est le prétexte à la rencontre d'œuvres, l'acquisition de connaissances et le développement des pratiques artistiques des élèves.* 

### C'est du temps pour l'œuvre...

**Gérard SZARZYNSKI** Inspecteur de l'Éducation Nationale Chargé de mission Art et Culture

**Les Conseillers pédagogiques en arts visuels et en éducation musicale** du département du Pas-de-Calais

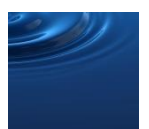

### Résonances... ... chaque œuvre en son temps

# **Sommaire 2016-2017**

(l'ensemble des thématiques est proposé dans le document 2013-2018 envoyé aux écoles)

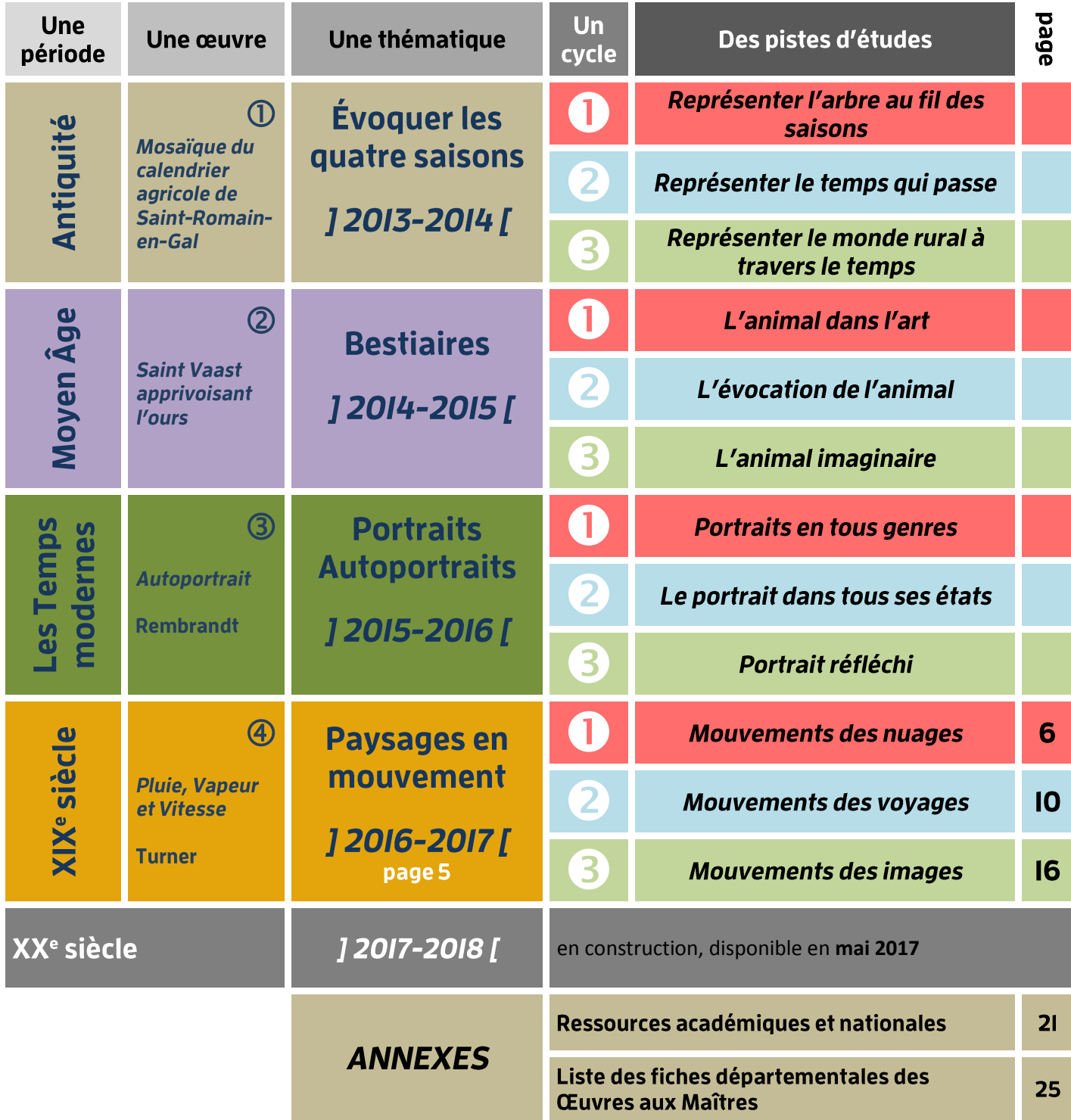

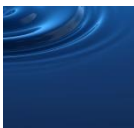

Résonances...

... chaque œuvre en son temps

# Le XIX<sup>e</sup> siècle

# **Paysages en mouvement**

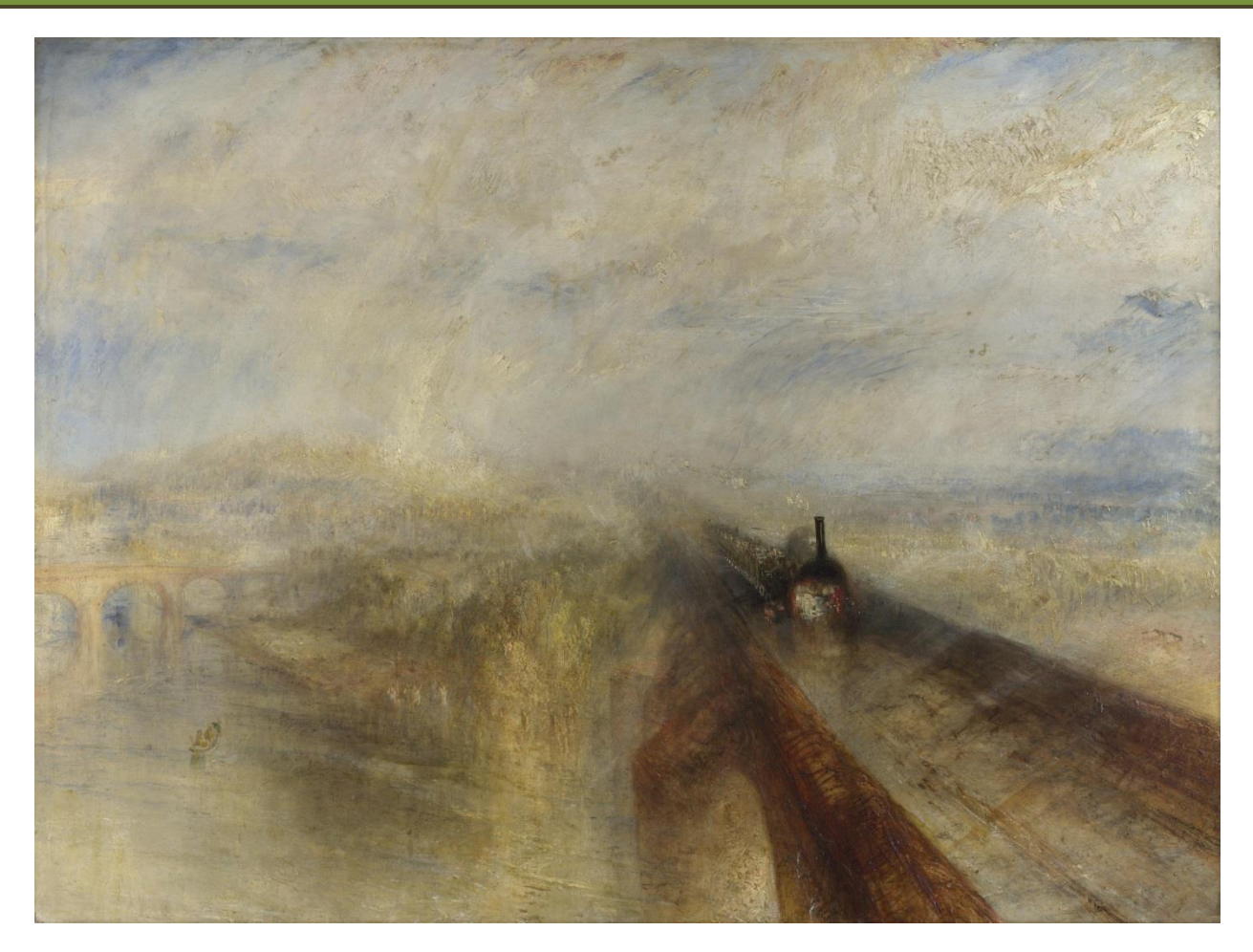

**Joseph Mallord William Turner (1775-1851)** *Pluie, Vapeur et Vitesse Le Grand Chemin de fer de l'Ouest*, vers 1844 Huile sur toile National Gallery, Londres (Grande-Bretagne)

### En référence :

# Fiche des œuvres aux maîtres - Arts Visuels - N°65

### *[Pédagogie 62](http://pedagogie-62.ac-lille.fr/)*

*Sur Eduline :* [https://eduline.ac-lille.fr/nuxeo/nxdoc/default/5c3d852b-2bc9-4ab8-a5ec-](https://eduline.ac-lille.fr/nuxeo/nxdoc/default/5c3d852b-2bc9-4ab8-a5ec-901a2f681fc8/view_documents)[901a2f681fc8/view\\_documents](https://eduline.ac-lille.fr/nuxeo/nxdoc/default/5c3d852b-2bc9-4ab8-a5ec-901a2f681fc8/view_documents)

# **Paysages en mouvement**

# **Cycle I**

# **Mouvements des nuages**

# Fréquenter / S'approprier

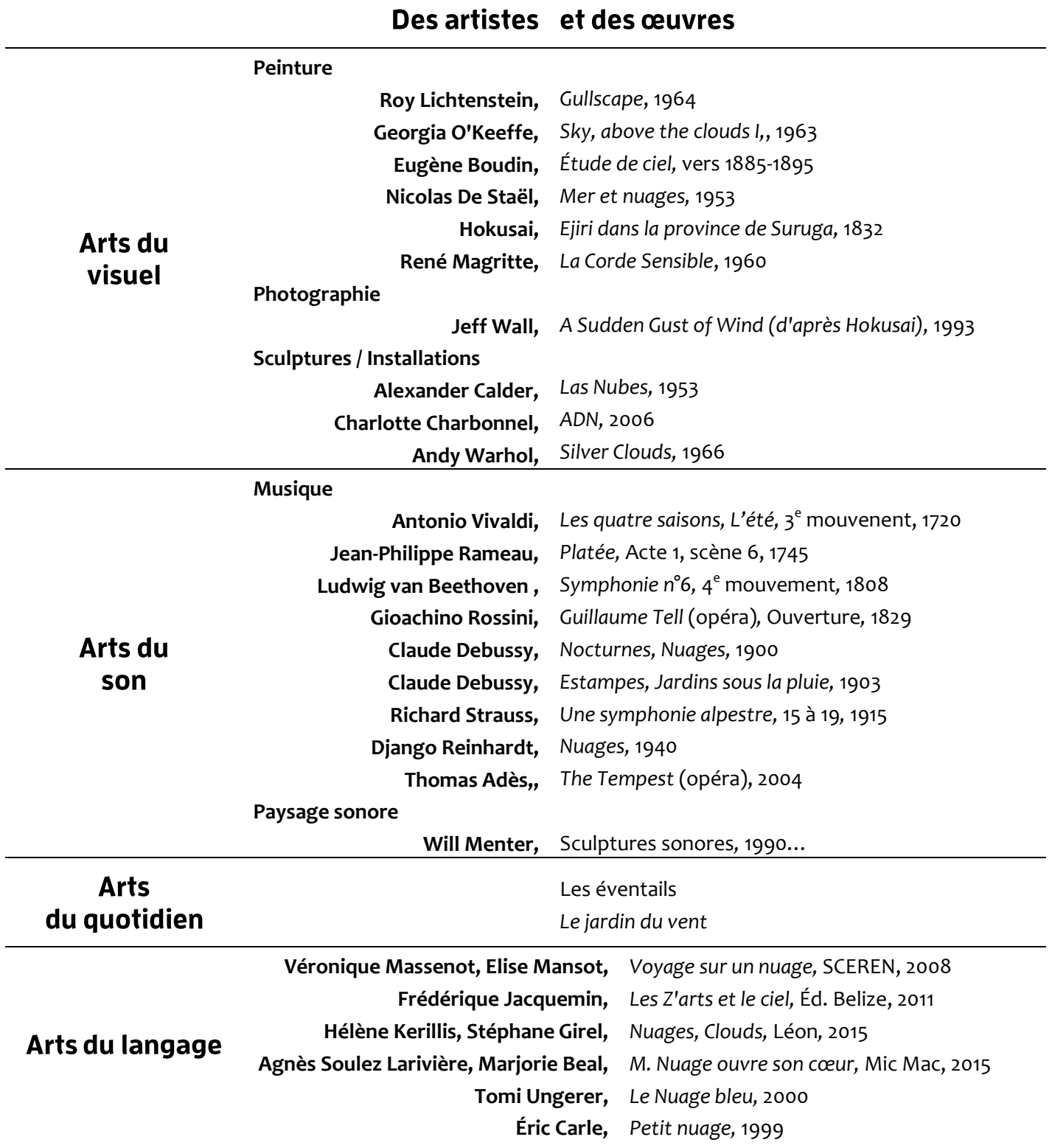

# Le XIX<sup>e</sup> siècle

# **Paysages en mouvement**

# **Cycle I**

# **Mouvements des nuages**

### **Pratiquer**

### **Proposition de cheminement**

**Selon quel point de vue est-il possible d'observer un paysage en mouvement ? Il suffit de lever les yeux vers le ciel pour contempler un paysage constamment animé. Le ciel est bleu puis s'assombrit ; le soleil est là, disparaît, change de couleur ; les nuages vont et viennent, se forment, se transforment, s'évaporent ; la pluie tombe puis s'arrête... Les nuages, le soleil, la pluie... sont les acteurs et le vent le metteur en scène. Ils sont une invitation à la contemplation, à la rêverie et à l'imagination. De nombreux artistes se sont laissés emporter et ont tenté de capter ces moments de grâce éphémères.**

**Le cheminement fait d'aller et retour entre les observations du ciel et ses représentations dans les œuvres permet aux élèves d'appréhender leur environnement proche. Ils se laisseront aller à l'expérimentation plastique pour représenter des éléments de ce paysage en mouvement.**

### Mon ciel bouge et se transforme

Pour observer directement le ciel, les élèves peuvent simplement s'allonger à l'extérieur les jours de beau temps ou utiliser un espace aménagé près d'une fenêtre qui tiendra lieu d'observatoire du ciel : « *Mon observatoire de paysage céleste* ».

Au cours des activités rituelles, les élèves sont invités à observer, à nommer et à décrire les conditions météorologiques depuis leur observatoire (pluie, vent, soleil, état des nuages, orage, neige, brouillard, gel...).

Des photographies pourront être prises, par les élèves ou par l'enseignant, depuis ce point de vue fixe. Ainsi ils conserveront une trace pour réaliser un relevé météorologique et ils se constitueront des référents pour observer le temps à travers les saisons et l'année. Ils pourront créer un glossaire illustré ou un abécédaire de la météo.

En parallèle, des œuvres de paysages illustrant ces mêmes conditions météorologiques, seront présentées pour se constituer un corpus de références (cf. corpus d'œuvres). Elles pourront être utilisées au cours d'activités :

- de tri et de classement en fonction des conditions météorologiques représentées

- de comparaison en choisissant une œuvre évoquant le temps observé. L'élève justifiera son choix et pourra l'exposer dans un endroit aménagé à cet effet : le coin météo.

Les œuvres présentées et les photographies d'observation favoriseront une progression de la représentation du temps, mobilisant un vocabulaire de plus en plus précis (pluie fine, averse, bruine,…) qui permettra aux élèves de passer du temps observé à l'atmosphère évoquée.

### Le mouvement des nuages

Découvrir, décrire et analyser l'œuvre de Magritte « *La Corde Sensible* » (1960) pour en dégager les caractéristiques plastiques du nuage. Confronter à d'autres œuvres pour en enrichir la description.

Les nuages seront observés de plus en plus précisément et mis en relation avec le temps qu'il fait. Associer ces œuvres en fonction des critères suivants :

- du temps représenté (nuage de beau temps, de tempête, de pluie,…) ;
- de leur forme ;
- de leur taille ;
- de leur nombre ;
- de leur couleur.

Les nuages ne sont pas forcément synonymes de pluie !

Faire correspondre les photographies de ciels aux œuvres analysées pour constituer un mur d'images.

Dans un premier temps, expérimenter le SMOG pour représenter des nuages en plan ou en volume.

Dans un second temps, on utilisera l'opération plastique « associer » (superposer, accumuler, juxtaposer…) pour composer un ciel avec ces nuages.

De l'observation des travaux, se dégageront les notions de « beaucoup/pas beaucoup...pareil/pas pareil… »

Mettre en valeur les productions lors d'une exposition sur les nuages.

### Le vent souffle

Se saisir de l'opportunité de moments venteux pour apprécier les effets du vent et les sensations ressenties.

Observer l'action du vent dans l'œuvre de Hokusai « Un coup de vent soudain » en comparaison avec leur vécu.

Pour créer un jardin du vent, partir des propositions des élèves et réfléchir aux éléments à mettre en place pour visualiser, écouter, ressentir l'action du vent en lien avec les observations qui précèdent et selon leur vécu.

Exemples : éléments qui produisent des sons, rubans qui volent et caressent, feutres suspendus qui dessinent sous l'effet du vent…

Compléter par des opérations plastiques pour les rendre esthétiques.

### **Prolongements et enrichissements**

L'œuvre de Turner interroge le mouvement donné par le geste et le ciel, les nuages.

### **Œuvre de Turner**

Découvrir et analyser l'œuvre de Turner Pluie, Vapeur, Vitesse, fiche des œuvres aux maîtres n°65 pour, amener les élèves vers l'observation du train et du pont.

S'interroger sur le titre de l'œuvre et plus particulièrement sur le terme « vitesse ».

### Lent / rapide

Répertorier les différentes situations où la notion de vitesse est évoquée. Confronter rapide / lent :

- se déplacer vite/lentement
- déplacement des véhicules
- comptines à gestes
- extraits musicaux

On pourra approfondir avec les notions d'accélération, de décélération, d'arrêt.

Faire vivre les situations en motricité.

### Explorer plastiquement la vitesse du geste

Expérimenter les traces laissées par différents outils en variant la vitesse d'exécution.

Observer les effets produits.

Collecter les traces produites pour constituer un répertoire de références pour nourrir ultérieurement un projet personnel.

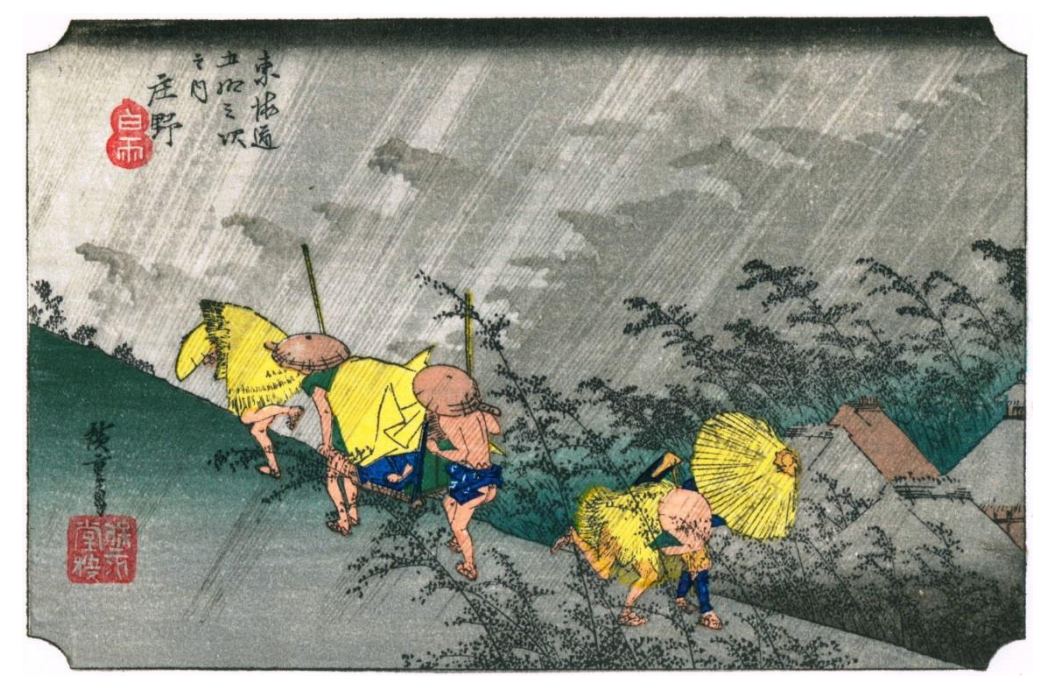

**Hiroshige** *Averse blanche à Shōno,* Estampe (1832)

# Le XIX<sup>e</sup> siècle

# **Paysages en mouvement**

# **Cycle 2**

# **Mouvements des voyages**

# Fréquenter / S'approprier

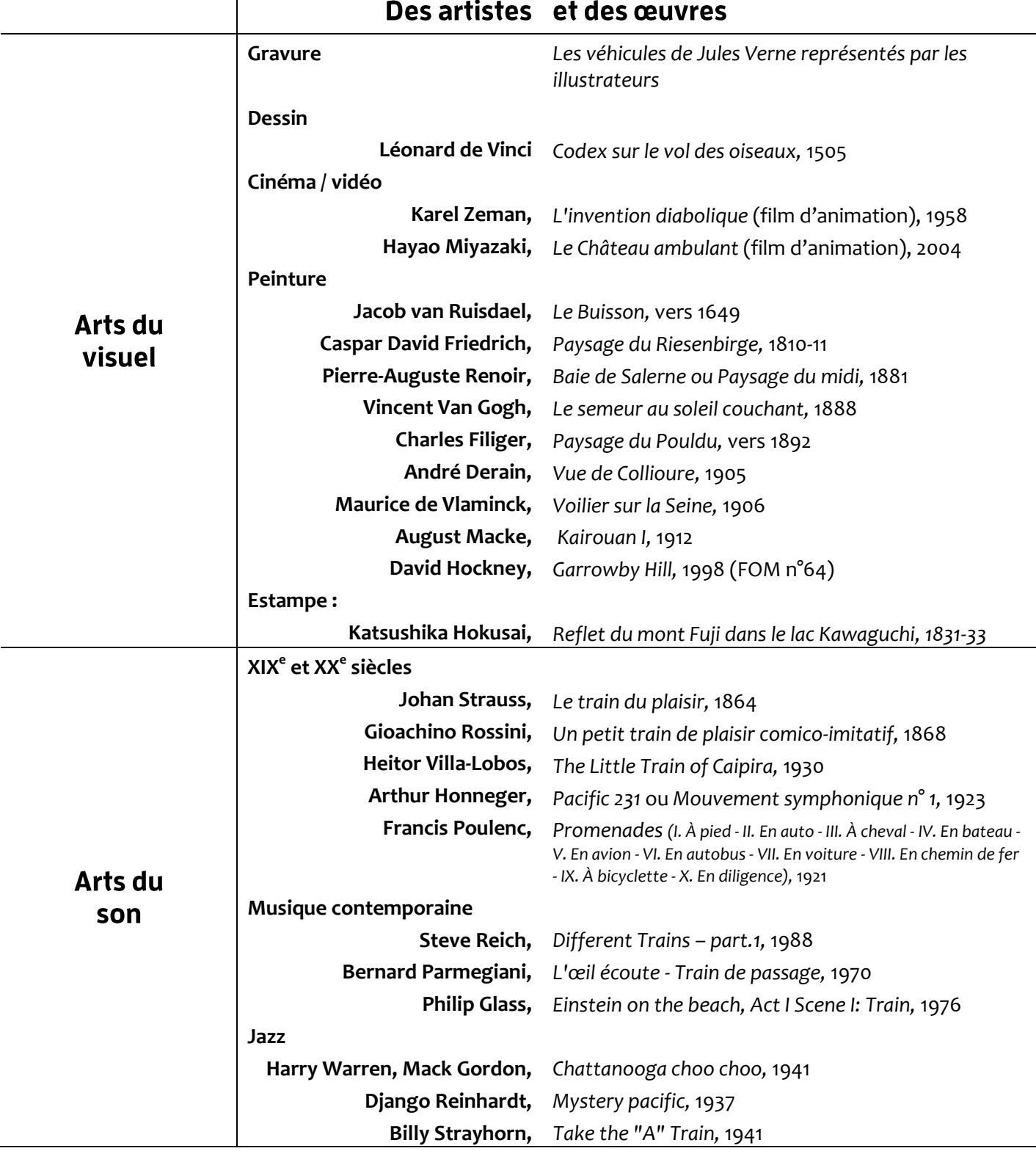

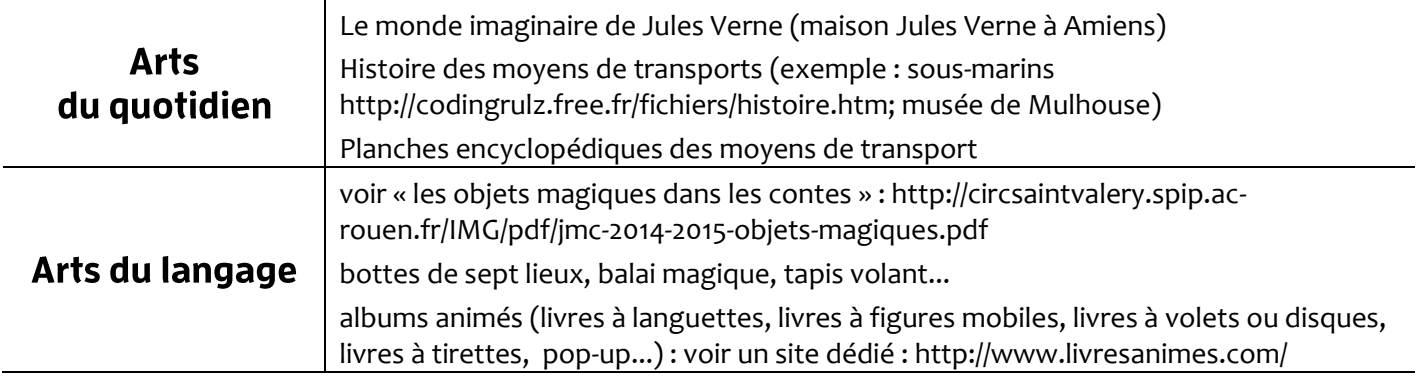

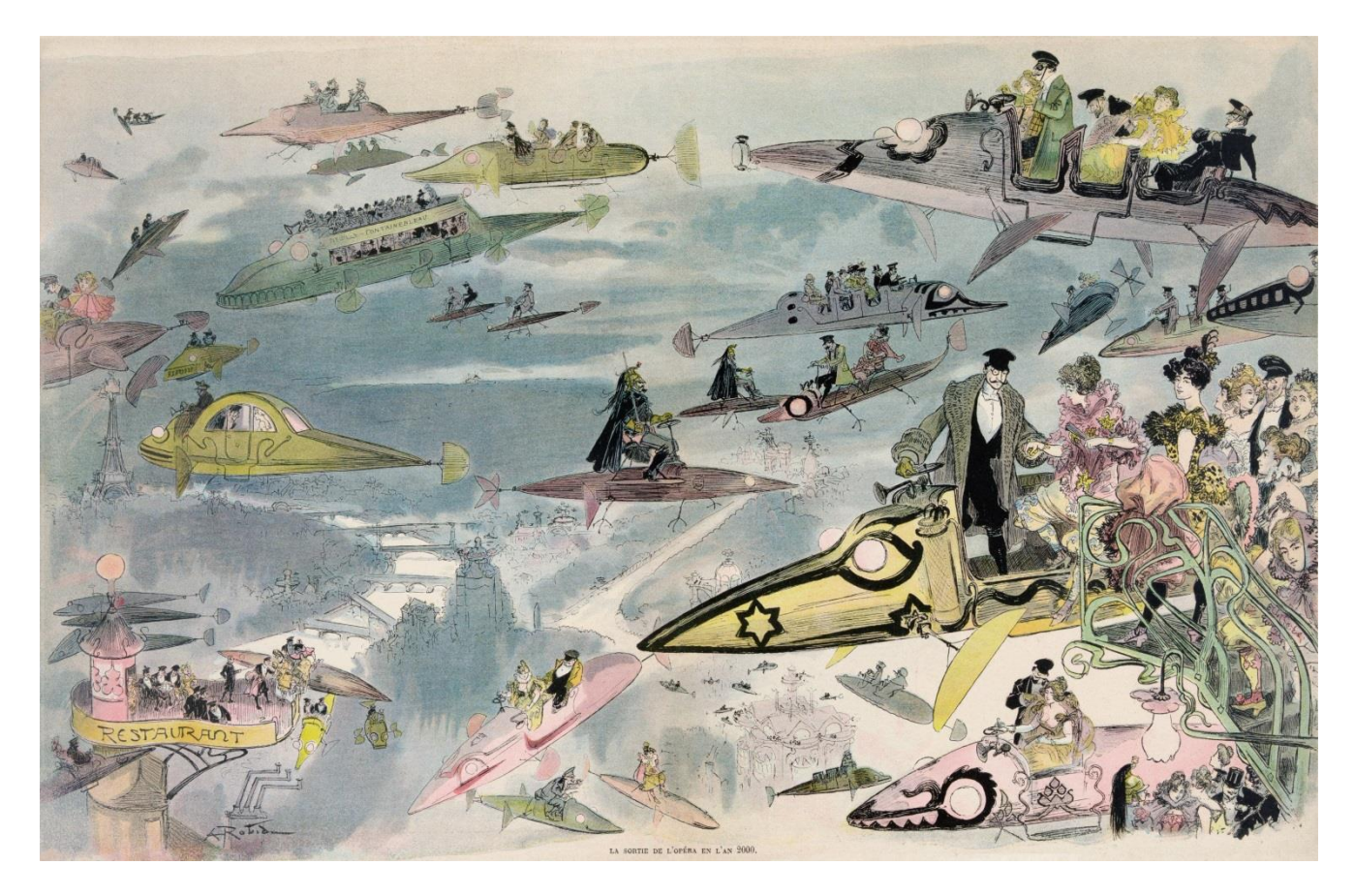

**Albert Robida** *La Sortie de l'opéra en l'an 2000* lithographie (vers 1882), Washington, bibliothèque du Congrès

# Le XIX<sup>e</sup> siècle

# **Paysages en mouvement**

# **Cycle 2**

# **Mouvements des voyages**

# **Pratiquer**

### **Proposition de cheminement**

### **Ouand je bouge dans le paysage**

Promenons-nous et ouvrons-nous aux éléments de la nature et de la société ! Dans ce libre jeu et pur délassement, « *l'intérêt porté par le promeneur à la nature devrait être d'ordre esthétique* » (Karl Gottlob Schelle, *L'art de la promenade<sup>1</sup>* , 1802).

Mais les paysages en mouvement sont aussi singulièrement insaisissables car toujours renouvelés :

> « *Le paysage dans le cadre des portières Court furieusement, et des plaines entières Avec de l'eau, des blés, des arbres et du ciel Vont s'engouffrant parmi le tourbillon cruel Où tombent les poteaux minces du télégraphe* Dont les fils ont l'allure étrange d'un paraphe » (Paul Verlaine<sup>2</sup>)

### Réaliser un glossaire des moyens de transport

Collecter des images de différentes natures représentant des trains. Elargir à différents moyens de transport : véhicules d'ici ou d'ailleurs ; moyens de transports actuels, du passé, du futur.

Chercher des critères de classement selon :

- espaces d'évolution (air, eau, terre, espace)

- périodes

- lieux géographiques (Asie, Antarctique…)

Réaliser un glossaire.

### Créer un véhicule

Choisir un véhicule dans le glossaire, l'observer, décrire et nommer les éléments qui le constituent (hélices, chaînes, engrenages…).

Dessiner ou décalquer ces éléments séparément, les annoter pour les répertorier sous forme de planches encyclopédiques.

Dans l'intention de créer un nouveau véhicule hybride, on choisira les éléments dans « le catalogue » de planches.

On pourra avoir des préoccupations esthétiques et/ou fonctionnelles.

Associer les éléments choisis par découpage/collage ou par croquis pour concevoir le nouveau véhicule.

1. Karl Gottlob SCHELLE, *L'art de la promenade*, 1802, Payot, Paris, 1996

2. Premier paragraphe du texte VII de « *La Bonne Chanson* » 1870

Mettre en valeur les représentations des moyens de transport réalisés (reproductions photographiées ou dessinées, croquis, maquettes) sous la forme d'un musée de classe et/ou d'école.

### Prolongement

Explorer des contes et légendes pour nourrir l'imaginaire et aider à l'invention. Il s'agira de suivre une démarche similaire et de tirer parti d'images pour créer des associations surprenantes. Exemple : bateau-dirigeable, voiture-voilier, maison à vapeur de Jules Verne …

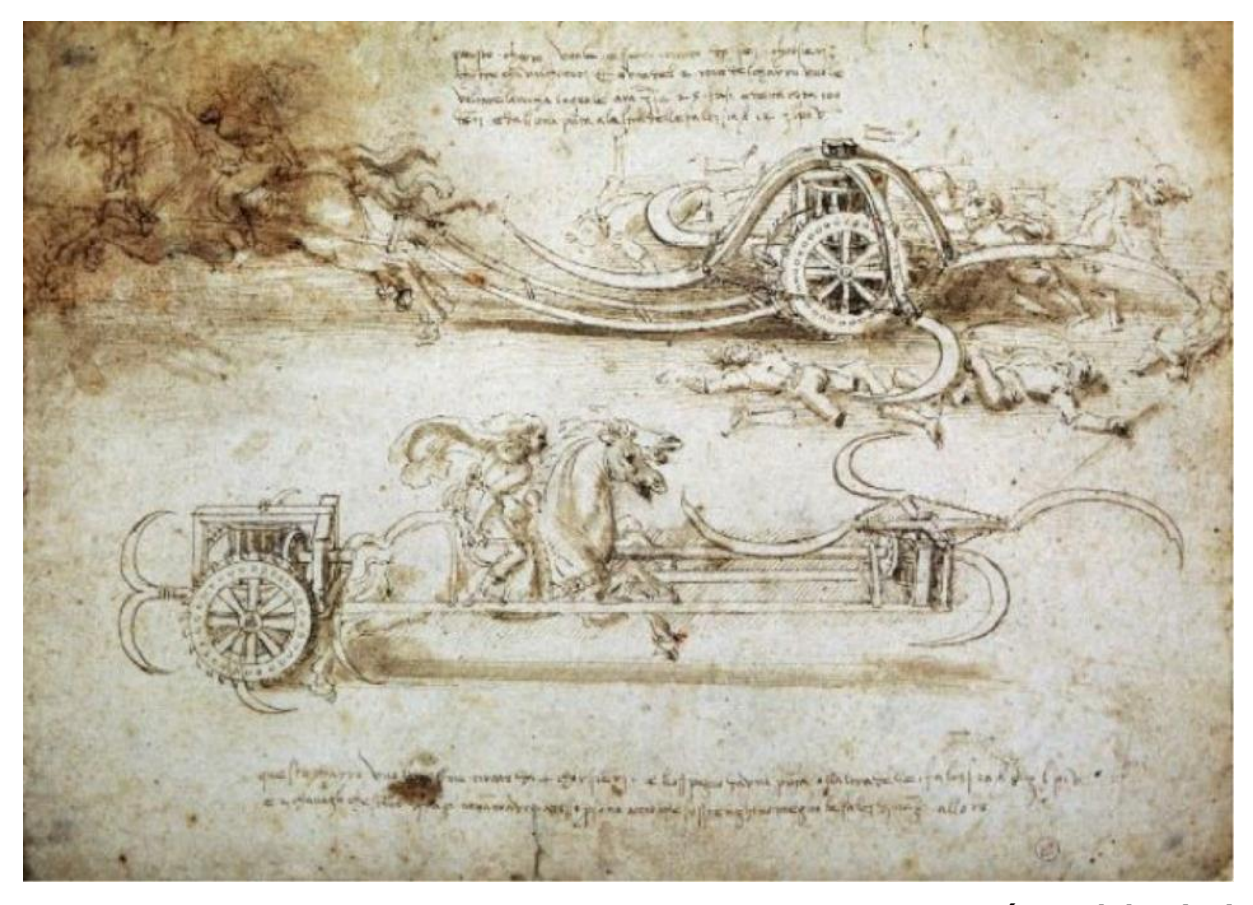

**Léonard de Vinci** *Étude de chariots avec des faux,*  encre sur velin, 1482-1485 [©Bibliothèque Royale,](http://www.bibliotecareale.beniculturali.it/index.php/en/) Turin, Italie

### Quand je bouge le paysage

Défini à la fois comme une étendue géographique, une vue d'ensemble saisie par le regard et comme la représentation de cet ensemble, le paysage, espace naturel, devient interprétation culturelle. Les partis pris de la représentation, liés aux caractéristiques même du médium, jouent avec cet art de la surface et de l'apparence. Les volumes créés aux différents plans permettent une progression dans le paysage représenté.

Cet espace que l'observateur embrasse du regard fait sens et exerce un pouvoir émotionnel (Michel BARIDON, 2006**<sup>1</sup>** ).

> « (...)*Il est doux, à travers les brumes, de voir naître L'étoile dans l'azur, la lampe à la fenêtre, Les fleuves de charbon monter au firmament Et la lune verser son pâle enchantement***<sup>2</sup>** (…) » (Baudelaire).

### Définition du genre pictural

Rencontre avec des œuvres. Trier des images du musée de classe ou de l'école : portraits, natures mortes, scène de vie quotidienne, paysages…

Définir les critères de classement : éléments naturels, traces de l'activité humaine...

Affiner le classement selon le type de paysage : paysage de montagne, littoral, paysage de campagne…

Bâtir une définition et la confronter à celles du dictionnaire, à des évocations dans d'autres domaines disciplinaires comme la géographie, la littérature, la musique…

Associer et mettre en valeur ces différents apports autour du mot paysage.

### Découvrir, observer, reproduire un paysage proche

### **Espace vécu**

Observer le paysage autour de l'école :

• utiliser des viseurs pour isoler un détail par le regard, afin de mieux percevoir la notion de **cadrage**

• se déplacer autour d'un élément du site, et fixer son regard vers le haut, vers le bas, pour percevoir la notion de **point de vue**

• Isoler des lignes dans le paysage observé en utilisant un viseur avec calque : choisir un point de vue, cadrer, relever la ligne d'horizon et celles perçues par le regard en dessinant les horizontales et verticales afin d'appréhender la c**onstruction de l'espace pictural.** 

### **Espace perçu**

 $\overline{a}$ 

Observer un paysage en peinture :

Amener les élèves à transférer leurs connaissances sur ce qui guide le regard.

Comprendre un paysage en peinture :

Cela permettra de comprendre comment le regard se promène sur la toile, par quoi il est attiré en premier, ce qui l'arrête ensuite, puis sur quoi il se pose finalement.

1 Michel BARIDON, Naissance et renaissance du paysage, Actes Sud, Arles, 2006, p.16

2 Quatre premiers vers de la seconde strophe de « Paysage », Les Fleurs du Mal, 1857

### **Rencontrer des œuvres :**

Observer et dégager les procédés de représentation comme le respect des échelles et analyser les oppositions de plans :

- contrastes de valeurs (ex : Pierre-Auguste Renoir…)
- contrastes de netteté (ex : Caspar David Friedrich…)
- contrastes de couleurs dont tons chauds et tons froids (ex : Van Gogh, Charles Filiger…)
- découpage des plans successifs par la forme (ex : Jacob van Ruisdael, August Macke …)
- variations de la touche (ex : Maurice de Vlaminck…)

### **Espace conçu**

À partir de photocopies du paysage photographié, tester les procédés découverts.

Animer un paysage avec un véhicule

Réinvestir les notions découvertes : espaces investis, composition, points de vue, cadrage, vraisemblance ou invraisemblance pour réaliser un paysage animé où circuleront les véhicules créés dans la première étape du projet.

Le paysage s'animera par succession, déroulement, juxtaposition :

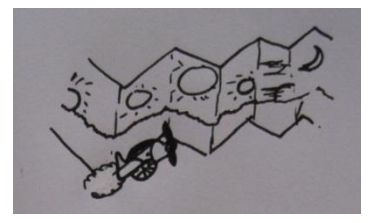

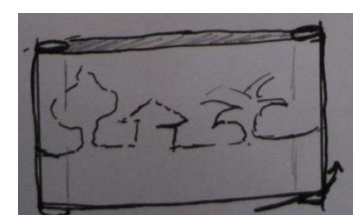

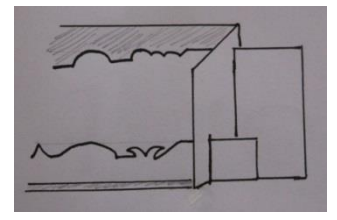

Les éléments se déplaceront dans le paysage : [http://www.fondation](http://www.fondation-lamap.org/sites/default/files/upload/media/ressources/activites/11494_Fabriquer_un_livre_anim_revue_em_La_Classe_em_/LC204%2520Livre%2520anim%25C3%25A9.pdf)[lamap.org/sites/default/files/upload/media/ressources/activites/11494\\_Fabriquer\\_un\\_livre\\_anim\\_revue\\_em\\_La\\_Classe\\_em\\_/L](http://www.fondation-lamap.org/sites/default/files/upload/media/ressources/activites/11494_Fabriquer_un_livre_anim_revue_em_La_Classe_em_/LC204%2520Livre%2520anim%25C3%25A9.pdf) [C204%2520Livre%2520anim%25C3%25A9.pdf](http://www.fondation-lamap.org/sites/default/files/upload/media/ressources/activites/11494_Fabriquer_un_livre_anim_revue_em_La_Classe_em_/LC204%2520Livre%2520anim%25C3%25A9.pdf) (fabriquer un livre animé dès le CP- La Main à la pâte)

### Prolongement

Enrichir par la rencontre avec des œuvres d'autres pays, d'autres époques utilisant des procédés d'animation des paysages : théâtres animés, pop-up, kamishibaï, théâtre d'ombres...

# Le XIX<sup>e</sup> siècle

# **Paysages en mouvement**

# Cycle 3

# **Mouvements des images**

# Fréquenter / S'approprier

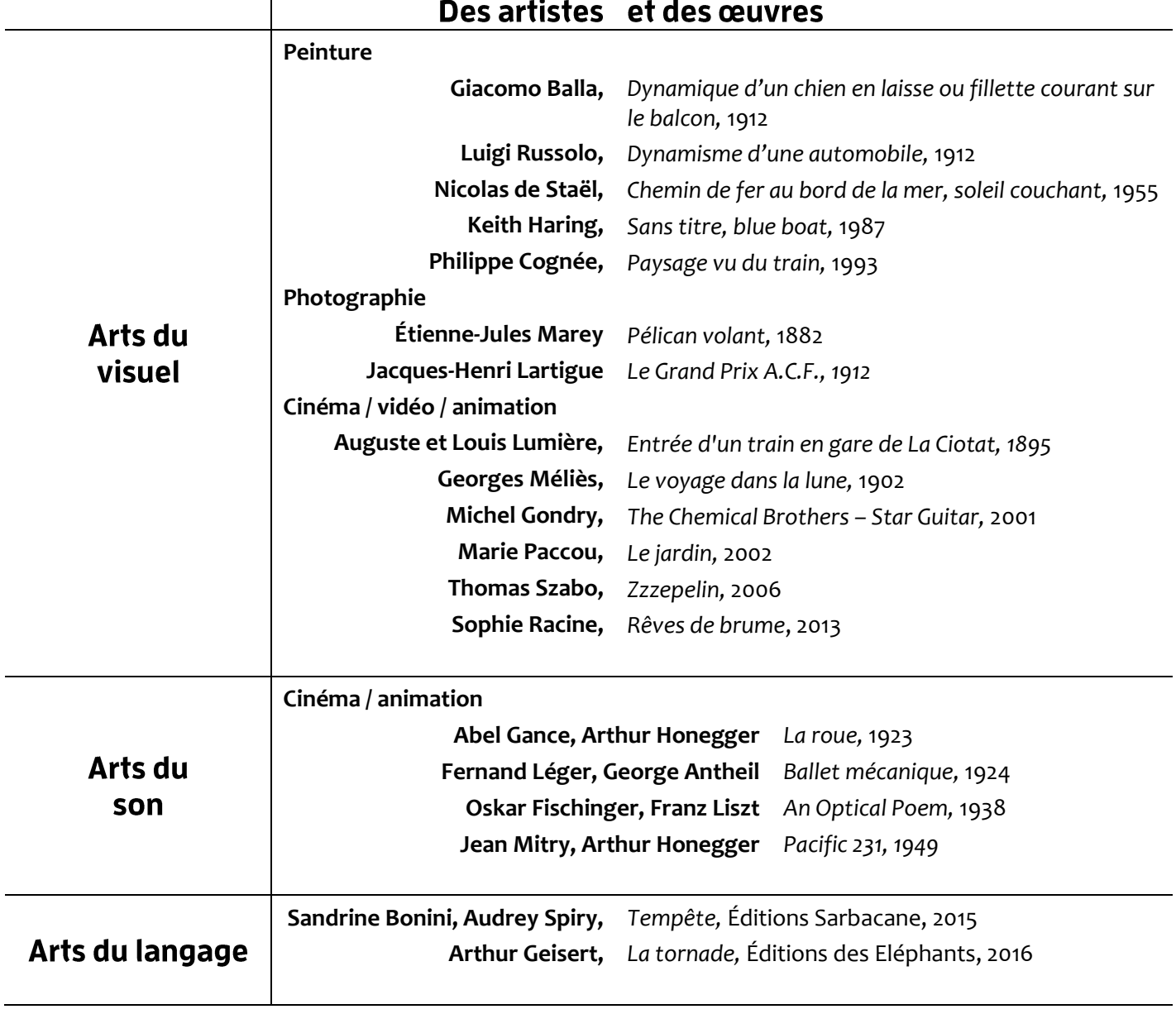

# Le XIX<sup>e</sup> siècle

# **Paysages en mouvement**

# Cycle 3

# **Mouvements des images**

### **Pratiquer**

### **Proposition de cheminement**

### Comment représenter le mouvement dans le paysage ?

### Le mouvement dans l'image fixe et la mise en mouvement des images

Jusqu'à l'apparition du cinéma à la fin du 19<sup>e</sup> siècle, le mouvement est suggéré dans les images fixes par des procédés plastiques. Dans les principes généraux, l'asymétrie, les courbes et les obliques qui suscitent tension et dynamisme, les contrastes de couleur et de valeurs, l'effet de matière (touches apparentes, surface vibrante, non finito) sont autant de possibles suggestions du mouvement.

Lors de la révolution industrielle, la représentation de la vitesse s'impose comme un sujet majeur. Pluie, vapeur, vitesse, le grand chemin de fer de l'Ouest en 1844 de William Turner illustre cette ambition nouvelle de représentation, liant à la fois recherche atmosphérique et fascination pour la machine. Par la suite, les futuristes italiens vont en faire leur sujet essentiel et la source revendiquée d'une beauté nouvelle.

La piste développée propose d'élaborer tout d'abord un répertoire de procédés plastiques permettant la représentation du mouvement et de la vitesse dans le paysage. Cette démarche sera réinvestie pour créer un film d'animation.

### Le mouvement dans l'image fixe Rendre le mouvement

### Observer « Pluie, vapeur, vitesse, le grand chemin de fer de l'Ouest»

Découvrir l'œuvre de William Turner « *Pluie, vapeur, vitesse, le grand chemin de fer de l'Ouest* » de façon progressive en isolant des détails de l'image à l'aide de fenêtres :

- découvrir la partie gauche de l'image montrant le ciel, le pont routier, l'eau et la barque : une brume ocre et bleue de pluie enveloppe une ville, quelques champs, le fleuve Tamise. Elle laisse encore percevoir les arches d'un pont routier, une barque et des personnages en blanc sur la berge.

- découvrir la partie droite : lancé à grande vitesse, un train circule sur un viaduc et vient vers le spectateur. Au premier plan, on devine un lièvre qui bondit devant la "bête humaine" sur la voie ferrée. L'évocation de la vitesse se fait doublement, l'une de façon naturelle, et l'autre mécanique.

- découvrir la locomotive et les wagons : des touches incandescentes à l'avant de la machine suggèrent la chaudière chauffée à blanc de la

locomotive qui entraîne derrière elle "*en queue immense, des vertèbres de wagons.*" (Théophile Gautier, "Histoire du romantisme")

### Répérer les procédés dans l'œuvre de William Turner

Comment William Turner réussit-il à représenter la pluie, le vent et l'impression de vitesse ?

Le dessin n'est pas précis :

les contours sont flous, de nombreux glacis recouvrent la surface de la toile et estompent les lignes et les éléments du paysage

La touche est dynamique ; des coups de pinceaux sont visibles

Les couleurs sont vives, éclatantes mais aussi contrastées, superposées pour des effets de lumière et d'ombre. Turner joue sur le contraste des couleurs primaires et complémentaires. Il utilise du bleu violacé et du blanc pour le ciel et l'eau, gamme de tons froids et des ocres plus ou moins soutenus pour le viaduc et le sol, gamme de tons chauds.

L'effet de profondeur est rendu par la diagonale qu'est la voie ferrée d'où surgit la locomotive. Cet effet est amplifié par les tracés jaune d'or qui relient les deux espaces.

### Rechercher et inventorier d'autres procédés

L'étude d'œuvres permet d'appréhender d'autres procédés de représentation du mouvement dans une image fixe. Montrer le mouvement, c'est suggérer plastiquement la vitesse, le dynamisme, le déplacement.

Collecter, classer, observer des reproductions d'œuvres utilisant différents procédés. Constituer un musée de classe autour de la notion de vitesse.

Traduire le mouvement en utilisant ces procédés et les éléments du langage plastique (couleur, ligne, forme, matière) indépendamment ou pas de toute contrainte figurative :

### **Le mouvement par le trait**

Observer des images de BD et l'œuvre de Keith Haring, *Sans titre, (blue boat)*, 1987. Faire émerger l'utilisation de petits traits pour symboliser le mouvement. Tester différents emplacements, diverses épaisseurs de traits… suggérant un mouvement précis et intentionnel.

### **Le mouvement par la répétition**

Observer l'œuvre de Giacomo Balla, *Dynamique d'un chien en laisse*, 1912 et celle de Luigi Rossolo, *Dynamisme d'une automobile*, 1912.

Faire émerger le travail sur la répétition. Rechercher des outils permettant d'exploiter ce procédé : tampon, photocopies, pochoirs, gabarits…

### **Le mouvement par le flou**

Observer l'œuvre de Nicolas de Staël, *Chemin de fer au bord de la mer, soleil couchant*, 1955. Confronter cette œuvre à celle de Philippe Cognée, *Paysage vu du train*, 1993 en définir la technique utilisée : médium (cire) chauffé au fer à repasser.

Chercher des procédés pour créer des flous : frotter un médium comme une craie pastel à l'huile, glisser le gabarit enduit de peinture ...représenter le mouvement en utilisant l'appareil photo ou la caméra : expérimenter les notions (flou/net, visible/invisible)

### **Le mouvement par le cadrage**

Observer la photographie de Jacques-Henri Lartigue, *Grand Prix de l'Automobile Club*, photographie argentique, 1912. Faire émerger le travail sur le cadrage (effets de champ, contre-champ, plan d'ensemble, plan rapproché, cadre/hors-cadre…). Recadrer une image à l'aide de cadre évidé dans l'intention de suggérer le mouvement. Rechercher ces effets avec des prises de vue photographiques.

Expérimenter successivement les procédés. Rendre compte de ces expériences plastiques sous la forme d'un carnet d'essais, collectif ou individuel, qui s'enrichira au fil des rencontres et des productions.

### La mise en mouvement des images **Création d'images animées**

S'interroger sur la représentation du mouvement conduit également à réfléchir sur l'expression de la temporalité, de la durée dans une séquence d'images. On pourra proposer l'étude et la création de divers supports présentant une séquence d'images : story-board, BD, série…

Au XIX<sup>e</sup> siècle, Étienne-Jules Marey, médecin, physiologiste et photographe à partir de 1882, multiplie les prises de vue d'un sujet en mouvement pour enregistrer le déroulement de l'action. Il permet de faire avancer les recherches dans le domaine de la locomotion, des déplacements : la chronophotographie.

Il s'agit d'aborder la présentation du mouvement avec la mise en mouvement des images. L'histoire de la photographie et du cinéma permet de rencontrer diverses inventions : thaumathrope, phénakiscope, zoopraxiscope… (cf. BO 98 et 101 de l'inspection académique du Nord sur le cinéma d'animation)

Créer des images animées en utilisant différentes techniques contemporaines : flip book, vidéo, diaporama …

# Les étapes de création d'un film d'animation

Le cinéma d'animation n'est qu'une illusion d'optique destinée à recréer le mouvement des images. Des images fixes, presque identiques, se succèdent plus ou moins vite et notre cerveau interprète ce défilé comme un mouvement continu. C'est pour cela que l'on parle souvent de cinéma « image par image. » Pour le créer, il existe toutes sortes de techniques dont la plupart sont accessibles aux élèves à partir de l'utilisation de l'appareil photo ou d'une caméra.

### **Réaliser un film d'animation:**

- avec un appareil photo : expérimenter diverses techniques (papiers découpés, pâte à modeler). Photographier chaque mouvement en décomposant, monter image par image avec « windows movie maker » ou « stop anime ».

- avec une caméra pour expérimenter la traduction du mouvement (filmer en plan fixe, en plan panoramique, en travelling, en caméra subjective où la caméra est un acteur qui court, saute, marche...)

Établir un cahier des charges prenant en compte les différentes étapes de réalisation d'un film d'animation.

### **Prolongements et enrichissements**

### **Compléter un glossaire:**

Image par image : technique qui consiste à prendre une photo de chaque dessin ou de chaque position d'un objet au moyen du déclencheur de la caméra ou d'un appareil photographique. La succession rapide des images lors de la projection donne l'illusion du mouvement.

Plan : image enregistrée définie par la position de la caméra ou de l'appareil photo, l'éloignement de l'objectif, le contenu (disposition des personnages et du décor).

Animation en 2D : animation en deux dimensions de dessins, papiers découpés, de sable, de poudre... réalisée sur une surface plane (on dit aussi «anima tion plane»). L'appareil photographique ou la caméra est placé(e) à la verticale. On peut maintenant réali ser des animations en 2D par ordinateur, grâce à des logiciels proposant des palettes graphiques et des outils tels que brosses et pinceaux.

Animation en 3D : animation en trois dimensions de volumes tels que marionnettes, personnages en pâte à modeler. Aujourd'hui, l'animation en 3D se fait aussi sur ordinateur grâce aux images de synthèse.

Story-board (ou scénarimage) : découpage dessiné du film plan par plan, sur lequel on inscrit le maximum d'informations relatives au décor, à la mise en scène, au son, aux dialogues, aux mouvements de caméra

![](_page_19_Picture_7.jpeg)

**Étienne-Jules Marey** *Course d'un homme,*  1883

### **ANNEXES**

### Ressources académiques

![](_page_20_Picture_92.jpeg)

### **Ressources nationales**

Mettre en place le parcours d'éducation artistique et culturelle de l'élève

sur **Éduscol** :

<http://eduscol.education.fr/cid74945/le-parcours-d-education-artistique-et-culturelle.html#lien2>

### Le portail interministériel de l'éducation artistique et culturelle :

<http://www.education.arts.culture.fr/accueil.html>

Le portail interministériel de l'éducation artistique et culturelle est une proposition conjointe du ministère de l'éducation nationale, de l'enseignement supérieur et de la recherche et du ministère de la culture et de la communication pour accompagner le développement de l'éducation artistique et culturelle et en faire un objectif de formation majeur à l'école.

### **Musique Prim**

#### <http://www.reseau-canope.fr/musique-prim/accueil.html>

Musique Prim, c'est :

Une ressource dédiée à l'éducation musicale pour les enseignants, les formateurs et les corps d'inspection du 1er degré.

Une offre légale d'œuvres à écouter et à chanter accompagnée de supports pédagogiques conçus pour enrichir les parcours d'éducation artistique et culturelle et enseigner l'histoire des arts.

Un partenariat avec des professionnels de la musique au service de la culture patrimoniale, entre le ministère de l'éducation nationale et l'association « Tous pour la musique ».

### Éduthèque:

#### <http://www.edutheque.fr/accueil.html>

### **Ce portail est construit pour les enseignants et rassemble des ressources pédagogiques s'appuyant sur des grands établissements publics à caractère culturel et scientifique.**

Ce service s'inscrit dans la stratégie globale du ministère de l'Éducation nationale, de l'Enseignement supérieur et de la Recherche pour faire entrer l'École dans l'ère du numérique. Il correspond donc à l'esprit de service public du numérique éducatif (Loi du 08 juillet 2013). Il permet une plus grande visibilité de l'offre de ressources conçue avec les partenaires et donne la possibilité d'usages pédagogiques pluri ou transdisciplinaires.

Grâce à une authentification unique sur le portail Éduthèque, les enseignants accèdent à une page dédiée sur les sites des partenaires. Les ressources en ligne, téléchargeables pour une large partie, sont utilisables selon les Conditions Générales d'Utilisation (C.G.U.) pour la construction de documents dans le cadre des activités d'enseignement, notamment, à terme, via les espaces numériques de travail. Enfin, le service Éduthèque propose des C.G.U. plus lisibles facilitant le développement des usages du numérique à l'école.

### **INA Jalons - Éduthèque**

### [http://www.edutheque.fr/thematiques/sciences-humaines-et](http://www.edutheque.fr/thematiques/sciences-humaines-et-sociales/partenaire/ina-jalons.html)[sociales/partenaire/ina-jalons.html](http://www.edutheque.fr/thematiques/sciences-humaines-et-sociales/partenaire/ina-jalons.html)

Conçu par l'INA en collaboration avec le Ministère de l'Education nationale et le concours d'enseignants, Jalons est avant tout destiné aux usages pédagogiques dans le premier et le second degré.

**L'Institut national de l'audiovisuel propose un accès gratuit pour tous les enseignants du premier et second degré à la version intégrale de son site éducatif Jalons, comprenant plus de 1 600 documents audiovisuels téléchargeables de 1914 à nos jours, issus de la presse filmée, de la télévision et de la radio.**

Ils ont été sélectionnés selon les grandes thématiques des programmes scolaires d'arts plastiques, d'éducation civique, d'éducation musicale, d'éducation physique et sportive, de géographie, d'histoire, d'histoire des arts, de littérature, de sciences économiques et sociales, des sciences et techniques.

Le site propose un accès par niveau et discipline, un moteur de recherche et quatre modes de navigation :

- Fresque : représentation chronologique des vidéos
- Carte : géolocalisation des vidéos
- Liste triable et affinable des vidéos
- Thème : accès aux vidéos par un graphe hiérarchique des thèmes

Chaque vidéo est enrichie par :

- une notice documentaire,
- un contexte historique.
- une note d'éclairage médiatique,
- la transcription intégrale synchronisée de la bande son.

Les enseignants ont la possibilité de créer un compte unique à communiquer à leurs élèves pour que ces derniers puissent accéder à la version intégrale des Jalons de l'Ina.

### Panorama de l'art - Éduthèque

[http://www.edutheque.fr/thematiques/arts-et-lettres/partenaire/rmn-gp](http://www.edutheque.fr/thematiques/arts-et-lettres/partenaire/rmn-gp-panorama-de-lart.html)[panorama-de-lart.html](http://www.edutheque.fr/thematiques/arts-et-lettres/partenaire/rmn-gp-panorama-de-lart.html)

La Réunion des musées nationaux – Grand Palais et le Ministère de la Culture et de la Communication ouvrent les ressources iconographiques de Panorama de l'art aux membres du portail Éduthèque. Une fois authentifiés, les enseignants peuvent télécharger les images du site en haute définition, utiles à la construction de documents pédagogiques.

**Le site propose une indexation des œuvres qui couvre une vaste période allant de la Préhistoire jusqu'à nos jours (Préhistoire ; Antiquité ; Moyen âge ; Temps modernes ; XIX<sup>e</sup> siècle ; XX<sup>e</sup> siècle).**

Les œuvres sont également classées selon des entrées thématiques : Nature ; Architectures ; L'humain ; Vie quotidienne ; Religions ; Pouvoir ; Couleur ; Géométrie ; Émotion

**Le site étant par ailleurs en accès libre, les enseignants pourront également inviter leurs élèves à le consulter tout au long de l'année scolaire pour y découvrir de nouveaux contenus.**

Le site regroupe un ensemble de notices proposant chacune une analyse sur une œuvre (peinture, sculpture, architecture, tapisserie, vitrail, arts décoratifs…), que l'on peut retrouver facilement soit dans les onglets chronologiques, soit dans les onglets thématiques. Illustrés par des centaines d'images de grande qualité, les contenus sont rédigés par des conférenciers de la RMN-GP, historiens de l'art et archéologues spécialisés, avec la volonté de rendre l'art accessible à tous. Le site, dont le suivi éditorial est assuré par la Direction scientifique de la RMN-GP, est régulièrement enrichi et favorise la compréhension des œuvres d'art.

### Rmn-GP / MCC - L'Histoire par l'image

[http://www.edutheque.fr/thematiques/arts-et-lettres/partenaire/rmn-gp](http://www.edutheque.fr/thematiques/arts-et-lettres/partenaire/rmn-gp-mcc-lhistoire-par-limage.html)[mcc-lhistoire-par-limage.html](http://www.edutheque.fr/thematiques/arts-et-lettres/partenaire/rmn-gp-mcc-lhistoire-par-limage.html)

**L'Histoire par l'image est un site Internet qui explore l'histoire, de 1643 à 1945, à travers des œuvres d'art et des documents iconographiques : dessins, peintures, gravures, sculptures, photographies, affiches, documents d'archives et objets divers.** Ceux-ci constituent des témoignages remarquables sur les grandes évolutions sociales et culturelles, politiques et économiques de la France.

Dans l'espace Éduthèque, les enseignants peuvent télécharger plus de 1 300 des images du site en haute définition, utiles à la construction de documents pédagogiques. **Le site étant par ailleurs en accès libre, les enseignants pourront également inviter leurs élèves à le consulter.**

Les œuvres et documents iconographiques font l'objet soit d'une étude simple, soit d'une étude comparative lorsqu'ils traitent d'un thème très proche. Ces études consistent en un contexte historique, une analyse de l'image, une interprétation, une bibliographie indicative, une animation multimédia incluant un commentaire pour certaines œuvres.

Pour faciliter la recherche de l'enseignant, le site propose une recherche :

- thématique : politique, économie et société, culture
- chronologique

ou par mots clés

L'Histoire par l'image propose également sur son site des hors-séries, qui regroupent un ensemble d'œuvres autour des thématiques suivantes : **Femmes ; Convaincre par l'image ; Révolution française ; Première Guerre mondiale ; Histoire de l'esclavage ; Hors-série franco-allemand (disponible en allemand)**

### Site du ministère de la culture et de la communication :

<http://www.culturecommunication.gouv.fr/>

#### culture.fr

#### <http://www.culture.fr/>

Le portail culture.fr étend à la toile les missions cardinales du ministère de la Culture et de la Communication en permettant de rendre accessible au plus grand nombre les richesses du patrimoine culturel numérisé sur l'ensemble du territoire.

**Le site propose un point d'accès unique à quarante-quatre bases de données patrimoniales ; plus de 5 millions de documents et plus de 3,7 millions d'images via le moteur Collections ; plus de 6 millions de données de l'État-civil via Généalogie ; une sélection de 4.500 ressources éducatives riches commentées, classées selon le programme d'enseignement d'Histoire des arts ; un agenda donnant la programmation annuelle de plus de 2.000 lieux et organismes culturels et 900 festivals, soit 30.000 événements sur l'ensemble du territoire ; 900 articles publiés chaque année sur l'actualité culturelle ; plus de 5.000 termes ou expressions pour enrichir la langue française via France terme ; plus de 48 productions multimédias ; etc.**

#### histoire des arts

#### <http://www.histoiredesarts.culture.fr/index.php>

**Histoiredesarts.culture.fr donne accès à plus de 350 sites producteurs de ressources culturelles (musées, théâtres, services des archives, réseaux du livre et de la lecture, associations de valorisation du patrimoine, orchestres, etc.).**

Histoiredesarts.culture.fr, c'est un moteur de recherche adapté aux enseignants : la recherche peut s'effectuer par période historique, par domaine artistique et par thématique selon les critères de l'organisation de l'enseignement de l'histoire des arts.

Les fonctionnalités simples et pratiques offrent notamment :

- Une recherche par carte interactive, par organisme et par ville ;
- Des repères chronologiques permettant de situer des œuvres et des artistes dans le temps et au sein des différents courants artistique ;
- Un « focus » mensuel sur un événement artistique, un parcours thématique ou une innovation numérique ;
- Une lettre d'information avec une rubrique « L'histoire des arts sur le terrain ».

#### Dis-moi dix mots

#### <http://www.dismoidixmots.culture.fr/presentation>

opération de sensibilisation à la langue française invite chacun à jouer et à s'exprimer sous une forme littéraire ou artistique de septembre à juin.

### Liste des fiches des Œuvres aux Maîtres -

### à retrouver:

**Sur le site : en construction** 

*Sur Eduline :* [https://eduline.ac-lille.fr/nuxeo/nxdoc/default/5c3d852b-2bc9-4ab8-a5ec-](https://eduline.ac-lille.fr/nuxeo/nxdoc/default/5c3d852b-2bc9-4ab8-a5ec-901a2f681fc8/view_documents)[901a2f681fc8/view\\_documents](https://eduline.ac-lille.fr/nuxeo/nxdoc/default/5c3d852b-2bc9-4ab8-a5ec-901a2f681fc8/view_documents)

### Fiches des Œuvres aux Maîtres - Arts visuels

![](_page_24_Picture_220.jpeg)

![](_page_25_Picture_249.jpeg)

![](_page_26_Picture_241.jpeg)

### Fiches des Œuvres aux Maîtres - Musique

![](_page_27_Picture_252.jpeg)

![](_page_28_Picture_27.jpeg)